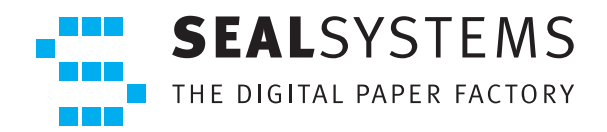

**FACTSHEET** 

# **Commande d´achat**

### **EXAMPLE ET DISTRIBUTION DE DOCUMENTS**

// Le module DVS PUR (Purchase Order) permet l'identification et la collecte automatique de tous les documents liés à une commande d'achat, puis de les distribuer au travers de la solution de Document Output Management (DOM) de SEAL Systems.

L'accès s'effectue par la saisie du numéro de commande d'achat. De nombreux critères de recherche sont disponibles pour filtrer les documents. Différentes méthodes d'identification, de sélection des documents peuvent être ainsi définies.

L'impression ou la distribution des documents peut se dérouler automatiquement au travers du processus standard ou via une interface interactive qui permet de visualiser la liste des documents collectés. Cette liste peut être éditée et complétée avec de nouveaux documents si nécessaire.

Le formulaire de commande d'achat SAP, ainsi que tous les documents associés peuvent être imprimés ou distribués au sein d'une seule et même requête de sortie.

#### **::: Type d'objets d'achats :**

- Commande d'achat
- ▶ Appel d'offres
- $\triangleright$  Programme de livraiso
- **≻** Contrats

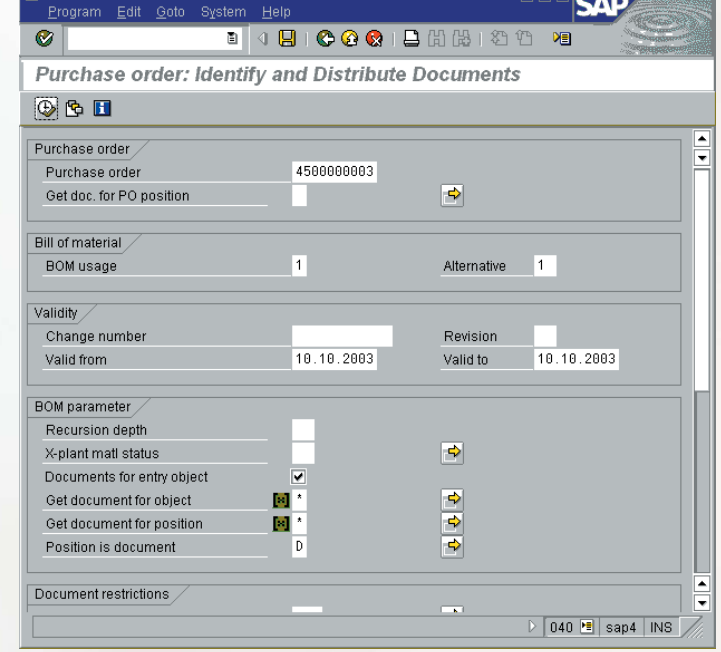

## **Commande d´achat**

#### ::: **Les avantages :**

**La constitution sécurisée de dossiers d'achats relatifs à une commande est simple et rapide. elle permet ainsi d'éviter les opérations manuelles de récupération et de compilation des documents. Un ensemble de filtres permet de contrôler la distribution des documents.** 

**Cette solution standard permet également d'éviter les développements spécifiques ainsi que la lourdeur des compilations interactives de listes de documents. La constitution de dossiers est rapide, sécurisée et économique.**

#### ::: **Filtres pour la commande d'achat :**

- Documents liés directement à la commande d'achat ➤
- Postes dans la commande d'achat ➤
- Utilisation dans la nomenclature ➤
- Nomenclature alternative ➤
- Nomenclature article ➤
	- En-tête de nomenclature
	- Type de poste
	- Poste dans la nomenclature
	- Eclatement multi-niveaux dans la nomenclature

#### ::: **Distribution :**

- ▶ Via la solution DOM de SEAL Systems
- Toutes les imprimantes et traceurs du marché ↘
- Electronique : fichier, e-mail, CD or via Portail WEB ➤
- Support de tous types de fichiers ➤

#### ::: **Contrôle de la distribution :**

- Visualisation de la liste des documents ➤
- Impression immédiate ➤
- Fonction de test ➤
- Aperçu de l'ensemble avant création de la requête

#### ::: **Autres produits et Options**

DMS-BOM

Nomenclature article: Création d'un dossier produit par éclatement de nomenclature

DMS-PRO

Ordre de Fabrication : Création d'un dossier de fabrication (formulaires et documents liés)

DMS-PM

Ordre de Maintenance : Création d'un dossier de maintenance (formulaires et documents liés) K-GOF

Support des formats de sortie SAP ALF/OTF

#### ::: **Pré-requis Système**

DMS-RPO2 DMS Repro

DMS-BAPI

BAPI interface for DMS Repro

PGP/PGR/PGV/gXn PLOSSYS® basic system ou gXnetplot

#### ::: **Mode de Licence**

Par serveur SAP (Test, Qualité et système de production)

#### ::: **Filtres pour les documents**

- $\triangleright$  Type de document
- Statut du document ➤
- (en travail, validé…)
- Dernière version ➤
- Documents validés ➤
- $\triangleright$  Gestion des doublons

#### $:::$  **CONFIGURATION**

- $\triangleright$  Paramétrages utilisateurs
- User exits pour fonctions ➤
- spécifiques Variantes d'affichage ➤
- $\triangleright$  Ajout de formulaires SAP

::: **Code Produit** DVS-PUR

#### ::: **Installation :**

Par ordre de transport SAP

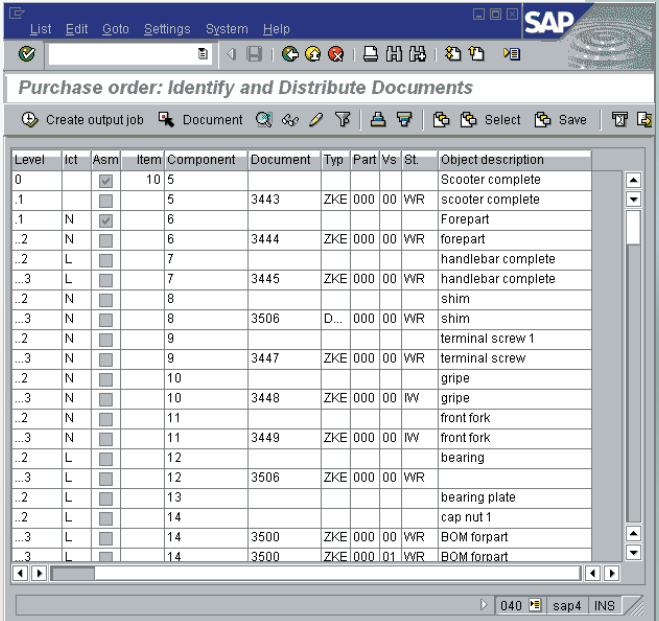

© 2008 SEAL Systems S.a.r.l. PLOSSYS est une marque déposée de SEAL Systems AG. SAP et R/3 sont des marques déposées de SAP AG.Tous les autres noms de machines et logiciels mentionnés dans cette brochure sont des marques déposées de leurs fabricants respectifs. Dernière date de modification: 11 février 2008.